# *Anima-son !*

\*Notez que tous les éléments soulignés sont des hyperliens.

*Cycle :* 3<sup>e</sup> cycle

## *Résumé de la proposition :*

Reprenant les principes de base du cinéma d'animation, les élèves sont amenés à créer leur propre film d'animation. Ils exerceront à tour de rôle les différents métiers qui s'y rapportent et traverseront les différentes étapes du processus créatif, en plus de créer l'environnement sonore propre à leur film.

#### . . . . . . . . . . . . . . . . .

## *Domaine général de formation :*

Orientation et entrepreneuriat

Médias

### **Intention éducative :**

Offrir à l'élève des situations éducatives lui permettant d'entreprendre et de mener à terme des projets orientés vers la réalisation de soi et l'insertion dans la société.

Développer chez l'élève un sens critique et éthique à l'égard des médias et lui donner des occasions de produire des documents médiatiques en respectant les droits individuels et collectifs.

### **Axes de développement :**

- ß Conscience de soi, de son potentiel et de ses modes d'actualisation.
- **Appropriation des stratégies liées à un projet.**
- ß Appréciation des représentations médiatiques de la réalité.
- ß Appropriation du matériel et des codes de communication médiatique.

# *Compétences transversales :*

Compétence 5 Se donner des méthodes de travail efficaces

Compétence 6 Exploiter les technologies de l'information et de la communication

Compétence 8 Coopérer

-Compréhension de la tâche à réaliser

-Exécution de la tâche -Analyse du déroulement de la démarche

-Persévérance et ténacité dans l'action

-Maîtrise de la terminologie propre aux technologies de la communication et de l'information -Utilisation efficace des outils informatiques -Reconnaissance de ses réussites et

de ses difficultés

-Engagement dans la réalisation d'un travail de groupe -Contribution à l'amélioration des modalités d'un travail de groupe

# *Compétences disciplinaires :*

Domaine des langues, Français, langue d'enseignement Écrire des textes variés (C. 2)

Domaine des arts, Arts plastiques -Réaliser des créations plastiques médiatiques(C. 2) -Apprécier des images médiatiques, ses réalisations et celles de ses camarades (C. 3)

Domaine des arts, Musique -Inventer des pièces vocales ou instrumentales (C. 1) -Apprécier ses réalisations et celles de ses camarades (C. 3)

# *Critères d'évaluation : Critères d'évaluation :*

-Pertinence et suffisance des idées liées au sujet, à l'intention et au destinataire

-Organisation appropriée du texte

-Pertinence d'éléments explicitant le message et intégrant des repères culturels en fonction des destinataires

-Motivation de sa décision dans son appréciation

-Relation entre sa réalisation et la proposition de création -Utilisation pertinente et variée de moyens sonores et des éléments de techniques -Motivation de sa décision dans son appréciation

-Utilisation pertinente du vocabulaire disciplinaire

# *1*

# *2*

## *Répertoire visuel :*

Films d'animation : « *Neighbours* » de Norman McLaren Repères culturels : origine du cinéma d'animation, la vie et l'œuvre de Norman McLaren

# *Liens interdisciplinaires :*

Français, communiquer oralement

- ß Réactions témoignant d'une écoute efficace
- ß Clarté des formulations utilisées

Science et techno : persistance rétinienne

## *Intégration des TIC:*

- **Utilisation de la camescope numérique**
- **Utilisation de l'appareil photo numérique**
- **Utilisation d'un logiciel de montage vidéo**

п  $\Box$  $\blacksquare$ 

an a Bailt

 $\blacksquare$  $\blacksquare$  $\blacksquare$  $\mathbf{H}^{\mathrm{c}}$  $\blacksquare$  .

## *Savoirs essentiels*

# **Gestes et technique : Matériaux et outils :**

- **•** Dessiner
- · Découper
- **BEASSEMBLER**
- **•** Modelage

. . . . . . . . . . . . . .

### **Langage plastiques : The Society of Langage Plastiques : The Vocabulaire :**

- Couleurs chaudes
- Couleurs froides
- **Example 1** Lignes : courbe, droite, oblique, brisée

- **•** Papier et carton
- **Pâte à modeler**
- **E** Ciseaux

- **•** Modelage
- **EXECUTED** Couleurs chaudes

. . . . . . . . .

- **EXECUTED** Couleurs froides
- $\overline{\bullet}$   $\overline{\bullet}$  Superposition

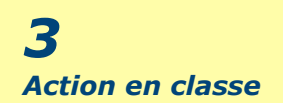

# *Préparation*

# **Enseignant Élèves Évaluation**

#### **Activation des connaissances :**

-Quelles sont les *ressemblances* et les *différences* entre un film d'animation et une bande dessinée ? Les élèves complètent la carte d'exploration, en équipe (sous forme de diagramme de Venne). -Depuis quand les films d'animation existent-ils ? -Quelles sont les techniques employées en animation ? -Quelles sont les étapes de création d'un film d'animation ? son entourage. -Explication de la

persistance rétinienne, visitez ce site ! -Présentation de la « préhistoire » du cinéma d'animation. Visitez ce site pour toute référence, il est toutefois en anglais.

Projection du film ANIMANDO, de l'ONF.

Travail d'équipe pour compléter la carte d'exploration faisant la distinction entre film d'animation et bande dessinée.

Répondre aux questions de la fiche « Activation des connaissances » du carnet de trace en consultant, au besoin,

Réalisation d'un thaumatrope. Visitez ce site pour plus de détails.

Décrire l'action posée dans les différentes séquences animées présentées (prise de conscience d'une action simple, tranchée)

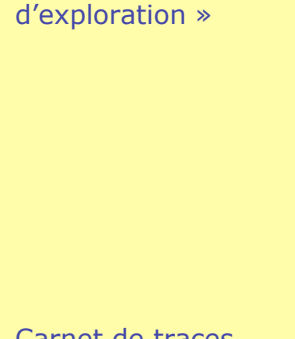

Carnet de traces, fiche « Carte

г

n, п

п п Ξ п п

п

٠ E п п

п

п

Carnet de traces, fiche « Activation des connaissances »

Thaumatrope à insérer dans le carnet de traces

Carnet de traces, fiche « Animando »

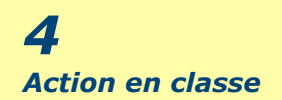

# *Réalisation*

ō

 $\blacksquare$ 

п

п Ė п г Ē. г г п г п

п ٠ п п п п Ξ п

п п п ш Н

п

п

п Ē, п п Ē. п

-Formulation des critères de formation des équipes (de trois à quatre coéquipiers, maximum). -Possibilité d'établir une liste des différentes compétences des élèves de la classe afin qu'ils s'en inspirent pour équilibrer leurs équipes (écrivain, coordonnateur, créateur, habile dessinateur, informaticien, etc.) Présenter les étapes de la réalisation d'un film d'animation, allez consulter ce site pour plus d'informations.

Prévoir un échéancier que les élèves devront respecter.

Installer le banctitre, raccordé à l'ordinateur afin de faire la saisie des images dans des logiciels tels *Stop Motion Pro* ou encore *Anasazi stopmotion animator* (gratuiciel) sur plate-forme PC.

Installation, sur un autre ordinateur, d'un logiciel de montage pour la

Formation des équipes, selon les critères établis par l'enseignant

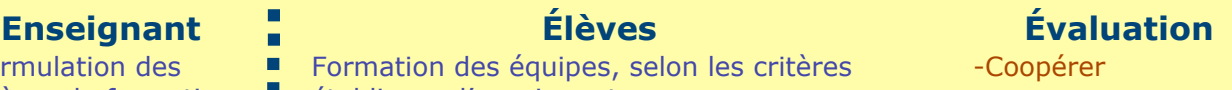

#### **PROJET**

- Définition du projet (sujet, genre, public)
	- Rôles des coéquipiers

#### **ÉCRITURE**

Écriture du scénario, en relation avec la définition du projet

### **PRÉPARATION**

Casting (planification et réalisation des décors et des personnages, ces derniers étant réalisés selon le principe d'animation du papier découpé (*CUT-OUT*). Cliquez ici pour consulter un site au contenu visuel intéressant, mais en anglais. Réalisation du découpage technique (annexe 4)

Création des génériques d'ouverture et de fermeture Carnet de traces, fiche « Définition du projet »

#### Carnet de traces, fiche « Scénario » -Écrire des textes variés (C. 2)

-Réaliser des créations plastiques médiatiques(C. 2)

#### Carnet de traces, fiche « Découpage technique » -Se donner des méthodes de travail efficaces Réaliser des créations plastiques médiatiques(C. 2)

# *5 Action en classe*

post-production Pinnacle Studio DV pour PC Imovie pour Mac

Idéalement, l'ordinateur branché au banc-titre et celui destiné au montage devraient être raccordés à un réseau, permettant le transfert instantané de l'information.

### **TOURNAGE**

Sur un banc-titre, numérisation des images afin de réaliser l'animation

Toujours sur ce banc-titre, numérisation des images des génériques.

### **POST-PRODUCTION**

Montage, sur logiciel, du générique d'ouverture, du film et du générique de fermeture (deux transitions) Création de la bande-son, une fois le premier montage terminé (utilisation d'une vidéocassette, contenant ce premier montage, souhaitable lors de l'enregistrement de la création sonore pour une meilleure synchronisation son-image) Mixage du montage et de la bandeson, toujours dans le logiciel de montage

#### **DIFFUSION**

**•** Organisation d'un festival des films d'animation, où les enfants seront amenés à réagir à leur film et à ceux réalisés en classe par leurs pairs.

- Exploiter les
- technologies de
- l'information et de la communication
- Exploiter les

п п

п п  $\blacksquare$ п п Ξ

- technologies de
- l'information et de la
- communication

Exploiter les technologies de

- l'information et de la
- communication
- -Inventer des pièces
- vocales ou
- instrumentales (C. 1)

Exploiter les technologies de l'information et de la communication

Carnet de traces, Fiches « Appréciation de ma réalisation médiatique »

- « Appréciation des
- п réalisations
	- médiatiques de mes
	- camarades »
	- « Appréciation des
	- réalisations sonores
	- de mes camarades »
	- Aprécier des...(C. 3 arts plastiques)
	- Aprécier des...(C. 3 musique)
- 

п п

п ٠ п п

п

п

# *Réinvestissement*

À partir des six étapes de la réalisation d'un film d'animation, proposer aux élèves de créer un générique d'ouverture d'une compilation des films d'animation créés dans la classe

Organiser une visite à la Cinérobothèque de l'Office National du Film, à Montréal, pour y faire l'expérience de son atelier d'animation

Utiliser les créations des autres équipes de la classe (décors et CUT-OUT) afin de les intégrer dans une séquence vidéo servant de présentation à la compilation. Réappropriation des six étapes de la création d'un film d'animation, l'élève se servant de son carnet de traces afin de créer un nouveau film. Ce dernier est laissé autonome dans la réalisation de son projet, n'ayant pas de documents encadrant son projet. Rappeler ses connaissances acquises en classe et faire l'expérience d'une technique d'animation différente, le dessin et la gravure sur pellicule, à la façon de Norman McLaren, célèbre réalisateur canadien de films d'animation.

# **Enseignant Élèves Évaluation**

 $\blacksquare$  $\blacksquare$ п ш  $\blacksquare$ п п п п ш п ш п п ٠ п п п n, н m. ш ш п п

-Se donner des méthodes de travail efficaces

-Exploiter les technologies de l'information et de la communication -Apprécier des images médiatiques, ses réalisations et celles de ses camarades (C. 3) Annexer au carnet de traces une feuille sur laquelle l'élève fera l'inventaire des ressemblances et des différences entre le

- travail fait en classe
- et celui fait lors de la
- visite de la
- Cinérobothèque.
- 

# *Retour sur l'enseignement*

*Janick Deschenes, Commission scolaire des Patriotes, collaborateur au Service national du RÉCIT domaine des arts, 2003*